## **2.C: 4. čtvrtletní domácí práce**

Vypracované zdrojové kódy příkladů posílejte pojmenované priklad1\_prijmeni.c, priklad2\_prijmeni.c a priklad3\_prijmeni.c na e-mailovou adresu husak@gchd.cz. Do předmětu e-mailu napište "*2.C, Jméno Příjmení: 4. Čtvrtletní práce"*.

**Deadline** pro odevzdání práce je **pondělí 17. 6. 2013 23:59 SEČ**.

Ohledně známkování: pro zisk 3 stačí mít správně alespoň jeden příklad, pro 2 je potřeba mít 2 příklady a pro 1 všechny 3.

## **1. příklad**

V tomto příkladu **povinně** použijte strukturu bod a funkce nacti\_bod a vypis\_bod:

```
struct bod 
{ 
    float x, y; 
}; 
bod nacti_bod() \{ \dots \}void vypis_bod() { … } 
                                                                                                        \Rightarrowy
                                                                \times \times \times\star \overline{\phantom{a}} \overline{\phantom{a}}A
                                                                                           *n
                                                                                            B
                                                              \mathsf{C}
```
Na vstupu dostanete 2 body, přičemž první bod (**A**) představuje levý horní roh obdélníku a druhý bod (**D**) pravý dolní roh obdélníku (viz obrázek výše). Vytvořte si proměnné pro zbylé dva body (**B** a **C**). Vypište:

- a) Souřadnice bodů **B** a **C**
- b) Obsah obdélníku **ABCD**

Ukázka vstupu:

 $-1.5$  2.5  $9 - 2$ 

Ukázka výstupu:

```
[9.000000, 2.500000] 
[-1.500000, -2.000000]47.250000
```
Poznámka:

Předpokládejte, že vstup je korektní. Tedy, že platí  $x_D > x_A$  a  $y_D < y_A$ .

## **2. příklad**

V tomto příkladu **povinně** použijte strukturu bod a funkce nacti\_bod (viz 1. příklad) a vzdalenost:

float vzdalenost(bod a, bod b) { … }

Dále si vytvořte funkci stred, která přijímá jako argumenty dva body a jako výstup vrací bod, který se nachází přesně na půl cesty mezi nimi:

bod stred(bod a, bod b) { … }

Na vstupu dostanete 3 body (**A**, **B**, **C**), které dohromady tvoří trojúhelník. Vypište délky jeho těžnic v pořadí *t*<sub>a</sub>, *t*<sub>b</sub>, *t*<sub>c</sub>.

Ukázka vstupu:

 $-1.5$  2.5 9 2 8.5 6

Ukázka výstupu:

10.359175 5.942432 6.051859

## **3. příklad**

V tomto příkladu **povinně** použijte strukturu bod a funkce nacti\_bod (viz 1. příklad) a vzdalenost (viz 2. příklad). Dále také vyžaduji použití cyklu. Řešení typu "vytvořím 10 proměnných, postupně do nich vše otrocky načtu a následně je otrocky jednu po druhé zpracuji" beru jako nesplnění zadání, tedy za 0 bodů.

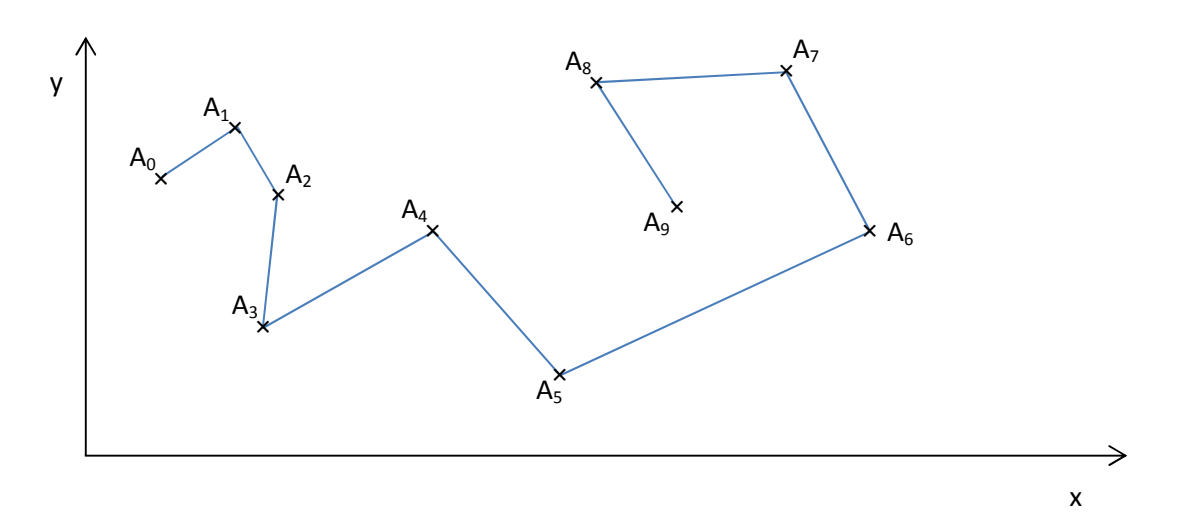

Na vstupu dostanete 10 bodů (**A**0, **A**1, …, **A**9) které tvoří čáru složenou z úseček navazujících na sebe (viz obrázek výše). Vypište délku této čáry.

Ukázka vstupu:

Ukázka výstupu:

40.922791